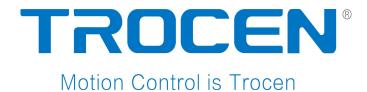

# AWC708 Plus Motion Control User Manual

**Laser Motion Control** 

RV 1.4

2017.06 www.sztrocen.com

## Copyright

TROCEN AUTOMATION TECHNOLOGY CO. LTD.

#### **Patent**

Trocen has held the patent rights for our laser motion control.

Attention!

Users have the responsibility to point out the design error and establish protection mechanisms. Trocen does not accept any responsibility or liability for any damage or loss resulting from improper operation.

## **Contact Us**

409-411, 4F, Bldg B, Huameiju Business Center, Xinhu Rd., Bao'an District, Shenzhen, Guangdong Province, China

**Phone:** +86 159 9951 4920 Sabella

**Tech Support:** +86 136 9228 6280 Tiger. Chan

Email: trocen@sztrocen.com

Website: www.sztrocen.com

## Version

| Ver. No. | Revision Date |  |  |  |
|----------|---------------|--|--|--|
| V1.0     | 2015/08/17    |  |  |  |
| V1.1     | 2015/12/17    |  |  |  |
| V1.2     | 2016/3/17     |  |  |  |
| V1.3     | 2016/5/09     |  |  |  |
| V1.4     | 2017/06/12    |  |  |  |
|          |               |  |  |  |

## **Relevant Documents**

- AWC708 Plus Panel Instruction
- LaserCAD User Manual

## **Contents**

| Outline                                                        | 1 |
|----------------------------------------------------------------|---|
| Terms                                                          | 1 |
| Snapshot                                                       | 1 |
| LaserCAD Installation                                          | 1 |
| Hardware Installation                                          | 1 |
| Hardware Parts                                                 | 1 |
| Accessories                                                    | 1 |
| Panel                                                          | 2 |
| Overview of Panel                                              | 2 |
| Size of Panel                                                  | 3 |
| Wiring Board                                                   | 3 |
| Overview of Wiring Board                                       | 3 |
| Size of Wiring Board                                           | 4 |
| Electric Connection                                            | 4 |
| Wiring Diagram                                                 | 4 |
| Explanation About Unit Port and Wiring Diagram of Wiring Board | 4 |
| Power Supply Port on Wiring Board                              | 4 |
| Port of Panel and Wiring Board                                 | 5 |
| Signal Input Port on Wiring Board                              | 5 |
| I/O on Wiring Board                                            | 6 |
| Laser Power Supply Port on Wiring Board                        | 7 |
| Driver Port on Wiring Board                                    | 8 |
| Input Port of Limit Signal on Wiring Board                     | 9 |

#### **Outline**

#### **Terms**

| Terms        | Explanation                                                |  |  |  |
|--------------|------------------------------------------------------------|--|--|--|
| LaserCAD     | LaserCAD is a complementary software with auto typesetting |  |  |  |
| Software     | for laser motion control.                                  |  |  |  |
| Panel        | They all refer to 4.3" color TFT LCD display.              |  |  |  |
| Panel        | Both panel and wiring board are playing major roles,       |  |  |  |
| Wiring Board | integrating signal I/O with control card of driver.        |  |  |  |
| Hardware     | Including panel, wiring board and accessories              |  |  |  |

#### **Snapshot**

AWC708 Plus series, high efficiency in production, invented by Trocen for around 5 years, combines *LaserCAD* with controller and reduce product costs.

## Features of LaserCAD:

- User-friendly and versatile
- Compatible with CorelDraw and Auto CAD
- Support the file format like AI, PLT, DXF, etc.
- Basic graph drawing

## Features of Wiring Board:

- High DSP, quick calculating and optimal algorithm.
- 4.3" color TFT LCD display with concise operation interface.
- Optical coupler, anti-electromagnetic interface and system stability.
- Faster reading files under USB or network connection.
- 6 axes, 4 laser heads controlling and servo motor is controllable.

#### **LaserCAD Installation**

You can go through LaserCAD User Manual for more details about installation and how-to-use LaserCAD.

#### **Hardware Installation**

Users will get further to know hardware parts of AWC708 Lite series and how they are connected.

## **Hardware Parts**

#### Accessories

| Title        | Overview | Explanation                 |
|--------------|----------|-----------------------------|
| USB<br>Cable |          | Connect computer and panel. |

| Network<br>Cable   | Connect computer and panel.                                            |
|--------------------|------------------------------------------------------------------------|
| CN<br>Cables       | CN1&CN2 as one set to connect wiring board and panel.                  |
| Extension<br>Cords | Extension cords allow for long distance between USB and network cable. |

## Panel Overview of Panel

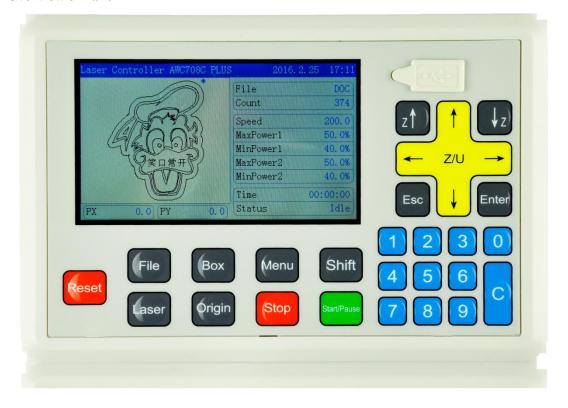

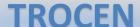

## **Size of Panel**

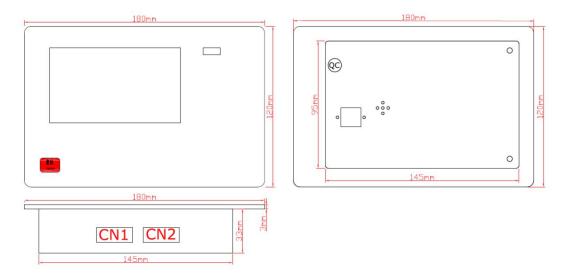

## Wiring Board

Wiring board plays a role of connecting panel and other parts, including:

- Connecting to driver
- Detection of limit signal from axis
- Detecting input signal
- I/O signal and corresponding power supply unit

## **Overview of Wiring Board**

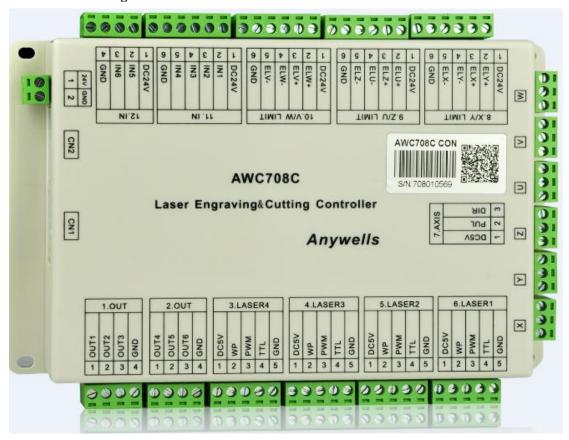

## **Size of Wiring Board**

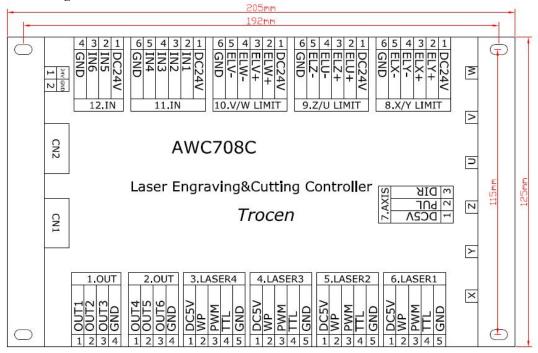

# **Electric Connection Wiring Diagram**

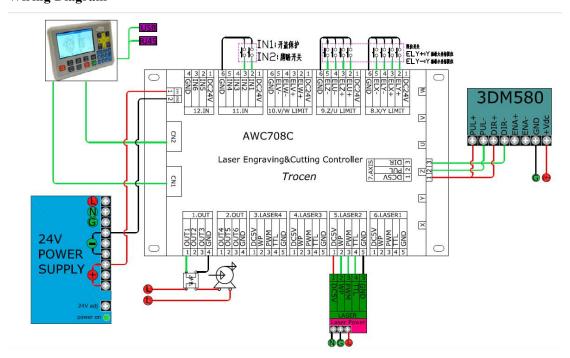

# **Explanation About Unit Port and Wiring Diagram of Wiring Board Power Supply Port on Wiring Board**

The power supply for wiring board and panel and pay more attention to polarity when you are connecting them.

| Port No. | Title | Explanation           |  |  |
|----------|-------|-----------------------|--|--|
| 1        | 24V   | 24V positive polarity |  |  |
| 2        | GND   | 24V grounding         |  |  |

**Port of Panel and Wiring Board**Connect panel to wiring board with CN cables.

| Title | Explanation          |
|-------|----------------------|
| CN1   | Connect CN1 to panel |
| CN2   | Connect CN2 to panel |

## **Signal Input Port on Wiring Board**

There are two ports for signal input.

| Ports | No. | Title | Explanation                                                  |  |
|-------|-----|-------|--------------------------------------------------------------|--|
| 11.IN | 1   | DC24V | 24V Power supply positive polarity output                    |  |
|       | 2   | IN1   | Open cover protection signal is effective to low logic level |  |
|       | 3   | IN2   | Foot switch signal is effective to low logic level           |  |
|       | 4   | IN3   | Reserved                                                     |  |
|       | 5   | IN4   | Reserved                                                     |  |
|       | 6   | GND   | Grounding output                                             |  |
| 12.IN | 1   | DC24V | 24V Power supply positive polarity output                    |  |
|       | 2   | IN5   | Reserved                                                     |  |
|       | 3   | IN6   | Reserved                                                     |  |
|       | 4   | GND   | Grounding output                                             |  |

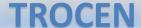

Wiring diagram for signal input:

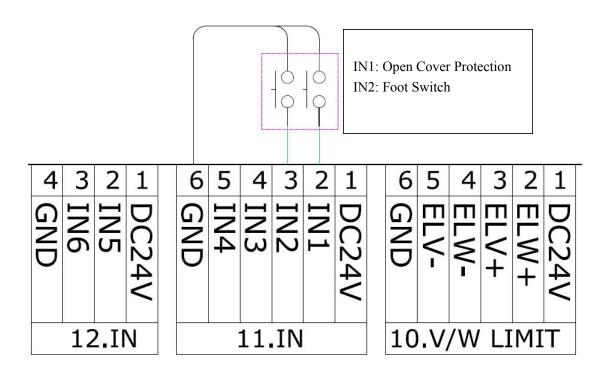

## I/O on Wiring Board

There are two output ports for power supply outside and signal control.

| Ports | No. | Title | Explanation                                     |  |
|-------|-----|-------|-------------------------------------------------|--|
| 1.OUT | 1   | OUT1  | Blow signal (blowing all the working time)      |  |
|       |     |       | OUT1 Blow when output is high logic level       |  |
|       |     |       | OUT1 Do not blow when output is low logic level |  |
|       | 2   | OUT2  | Blow signal (blow when laser is powering on)    |  |
|       |     |       | OUT2 Blow when output is high logic level       |  |
|       |     |       | OUT2 Do not blow when output is low logic level |  |
|       | 3   | OUT3  | Reserved                                        |  |
|       | 4   | GND   | Grounding output                                |  |
| 2.OUT | 1   | OUT4  | Reserved                                        |  |
|       | 2   | OUT5  | Reserved                                        |  |
|       | 3   | OUT6  | Reserved                                        |  |

Output signal generally controls laser blowing and the wiring diagram shown below.

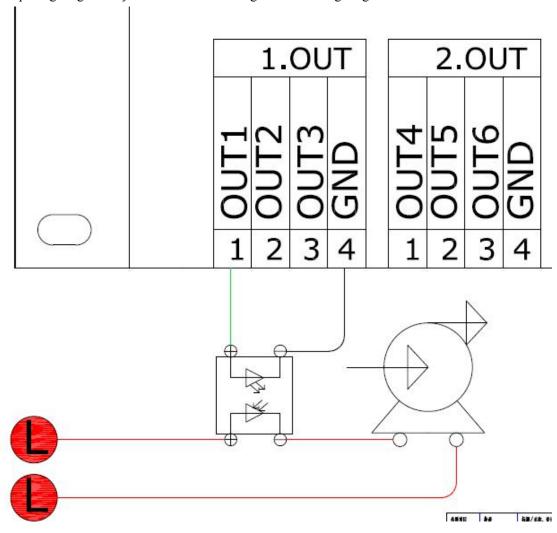

## **Laser Power Supply Port on Wiring Board**

There are two output ports on wiring board.

| Ports    | No. | Title | Explanation                     |
|----------|-----|-------|---------------------------------|
| 5.LASER2 | 1   | DC5   | 5V power supply positive output |
| 6.LASER1 |     | V     |                                 |
|          | 2   | WP    | Water protection input signal   |
|          | 3   | PWM   | Laser power                     |
|          | 4   | TTL   | Laser on/off signal             |
|          | 5   | GND   | Grounding output                |

Here's one road of laser's wiring diagram as an example.

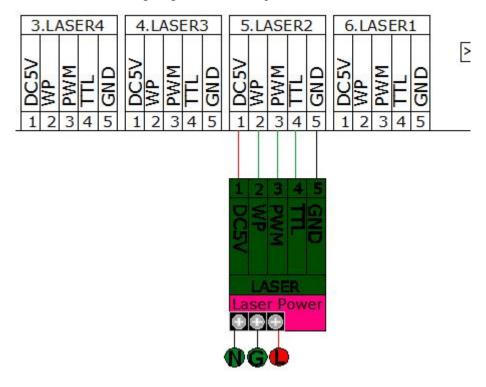

## **Driver Port on Wiring Board**

There are no more than 4 roads for driver connection on wiring board.

| Port | No. | Title | Explanation                                                       |  |
|------|-----|-------|-------------------------------------------------------------------|--|
| X/Y/ | 1   | DC5V  | 5V power supply positive polarity connecting to driver's positive |  |
| Z/U  |     |       | polarity                                                          |  |
|      | 2   | PUL   | Pulse signal                                                      |  |
|      | 3   | DIR   | Direction signal                                                  |  |

## Wiring Diagram:

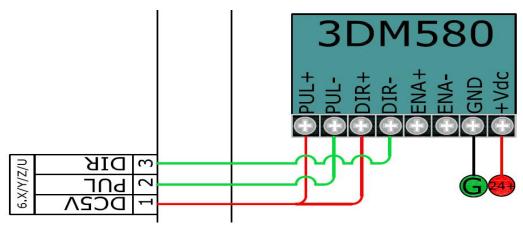

## Input Port of Limit Signal on Wiring Board

6 roads of limit signal of sensor on wiring board. 2 limit signals input on two side of each axis.

## • X/Y Limit Signal Input

| Port  | No. | Title | Explanation                               |
|-------|-----|-------|-------------------------------------------|
| 8.X/Y | 1   | DC24V | 24V power supply positive polarity output |
| LIMIT | 2   | ELY+  | Y+ limit switch/input signal from sensor  |
|       | 3   | ELX+  | X+ limit switch/input signal from sensor  |
|       | 4   | ELY-  | Y- limit switch/input signal from sensor  |
|       | 5   | ELX-  | X- limit switch/input signal from sensor  |
|       | 6   | GND   | Grounding output                          |

## • Z/U Limit Signal Input

| Port  | No. | Title | Explanation                               |
|-------|-----|-------|-------------------------------------------|
| 9.Z/U | 1   | DC24V | 24V power supply positive polarity output |
| LIMIT | 2   | ELU+  | U+ limit switch/input signal from sensor  |
|       | 3   | ELZ+  | Z+ limit switch/input signal from sensor  |
|       | 4   | ELU-  | U- limit switch/input signal from sensor  |
|       | 5   | ELZ-  | Z- limit switch/input signal from sensor  |
|       | 6   | GND   | Grounding output                          |

## • V/W Limit Signal Input

| Port      | No. | Title | Explanation                              |
|-----------|-----|-------|------------------------------------------|
| 10.       | 1   | DC24V | 24Vpower supply positive polarity output |
| V/W LIMIT | 2   | ELW+  | W+ limit switch/input signal from sensor |
|           | 3   | ELV+  | V+ limit switch/input signal from sensor |
|           | 4   | ELW-  | W- limit switch/input signal from sensor |
|           | 5   | ELV-  | V- limit switch/input signal from sensor |
|           | 6   | GND   | Grounding output                         |

## Wiring Diagram:

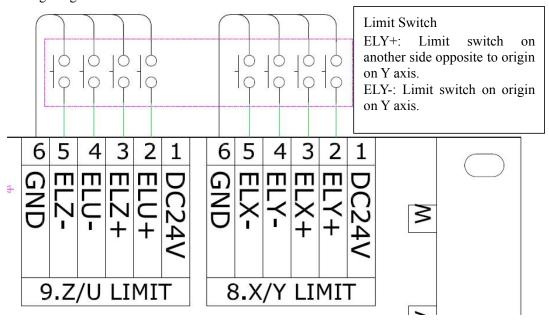